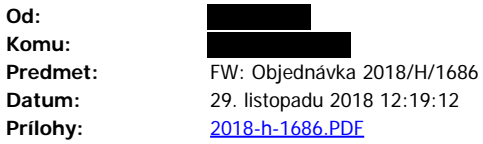

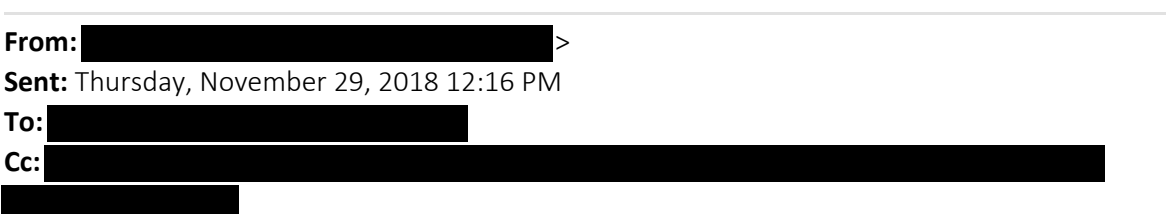

**Subject:** FW: Objednávka 2018/H/1686

Dobrý den,

potvrzují tímto Vaši objednávku č. 2018-H-2018/H/1686 ze dne 29.11.2018.

S pozdravem,

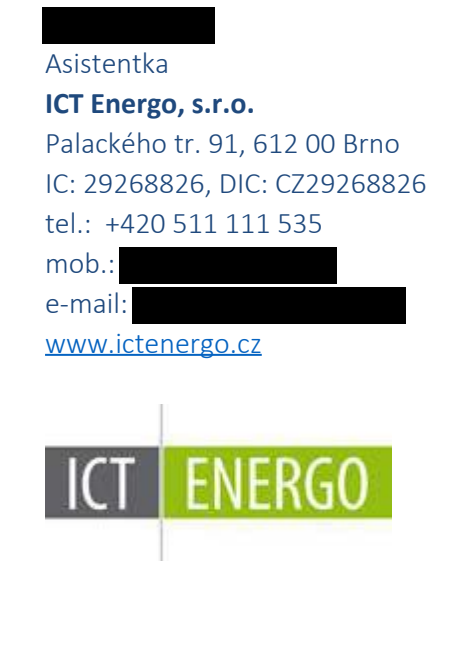

**Od: Datum:** 29. listopadu 2018 11:07:38 SEČ **Komu:**  $>$ **Kopie: Predmet: Objednávka 2018/H/1686**

Dobrý den,

v príloze zasílám objednávku a prosím o její vyrízení.

*Dále Vás žádám o potvrzení objednávky v co nejkratší době z důvodu naší povinnosti objednávku zadat do registru smluv vedeným Ministerstvem vnitra ČR. Bez potvrzení nelze plnit objednávku.*

*V případě nedisponování vzoru pro potvrzení objednávky, zašlete prosím potvrzení v těle e-mailu, který musí být v přepisovatelné formě. Sken potvrzení není možné akceptovat. Předem velice děkuji.*

S pozdravem

Správce aplikací Oddelení IT